#### "gestiona y trabaja en base de documentos reales de importación"

#### Logistica® Broker C broker de comercio exterior

# CURSO VIRTUAL DE IMPORTACIÓN

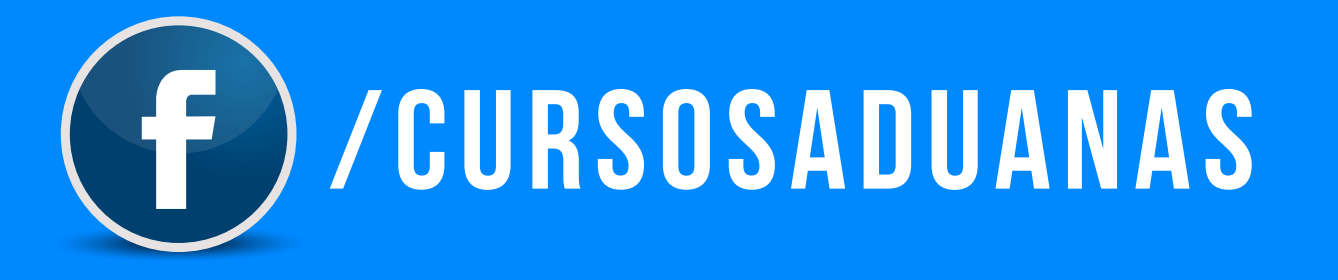

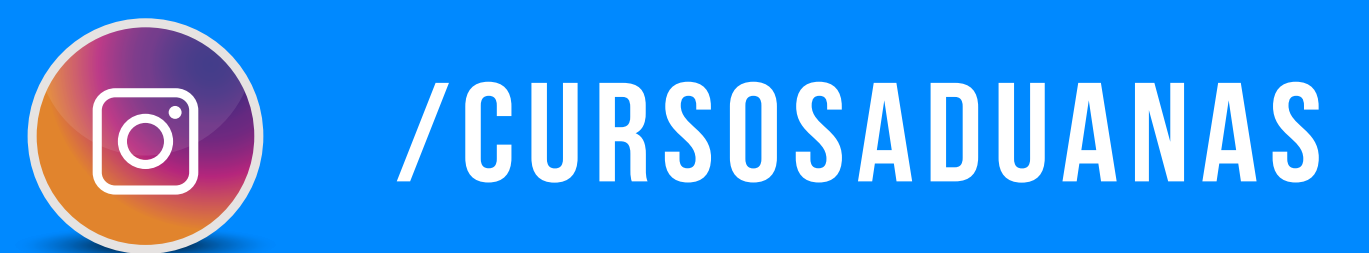

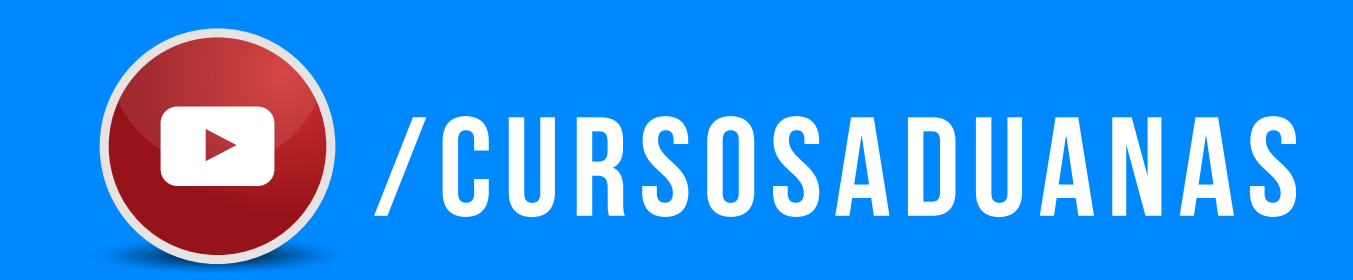

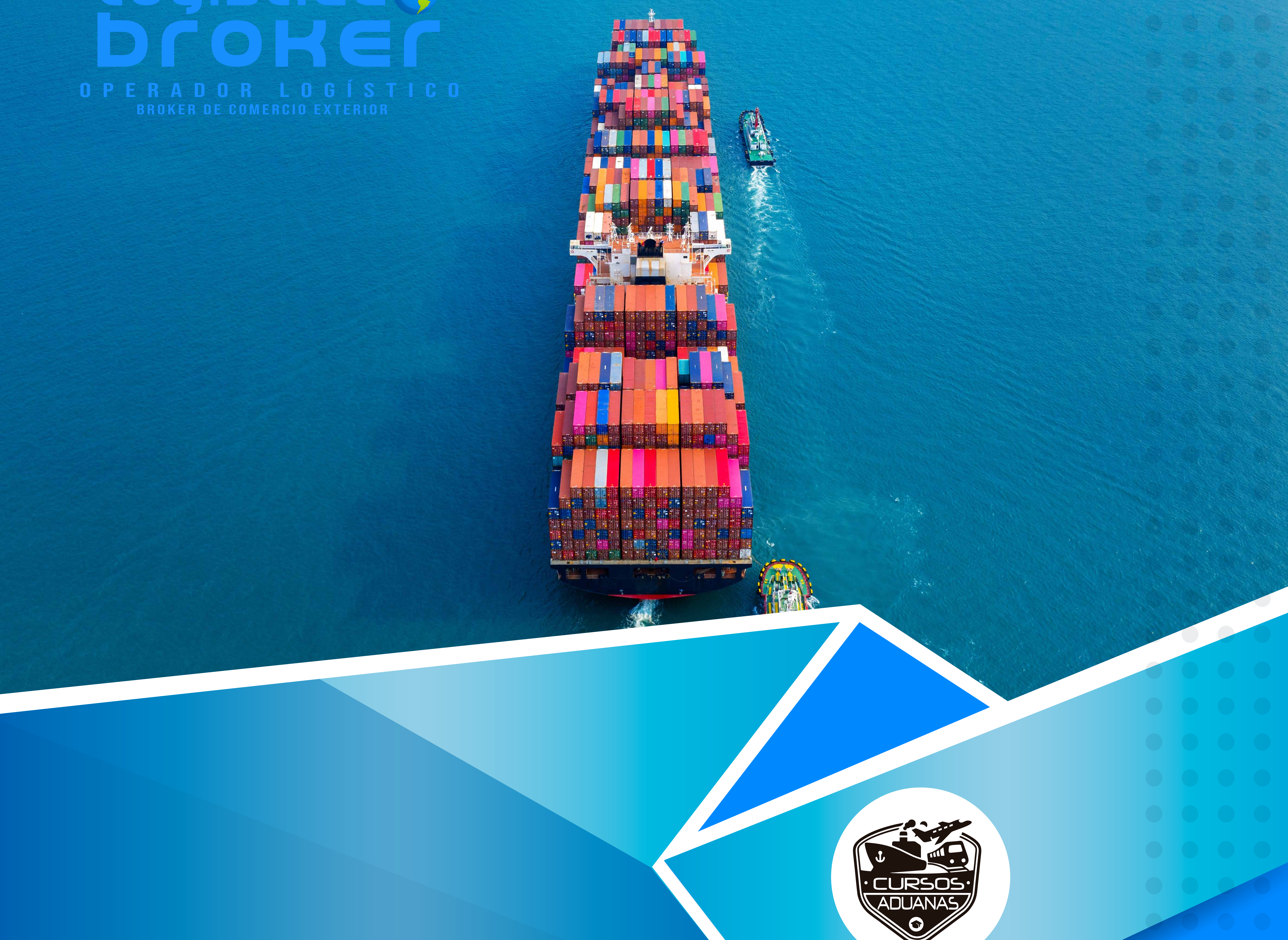

# PROGRAMA DEl CURSO VIRTUAL dE IMPORTACIÓN

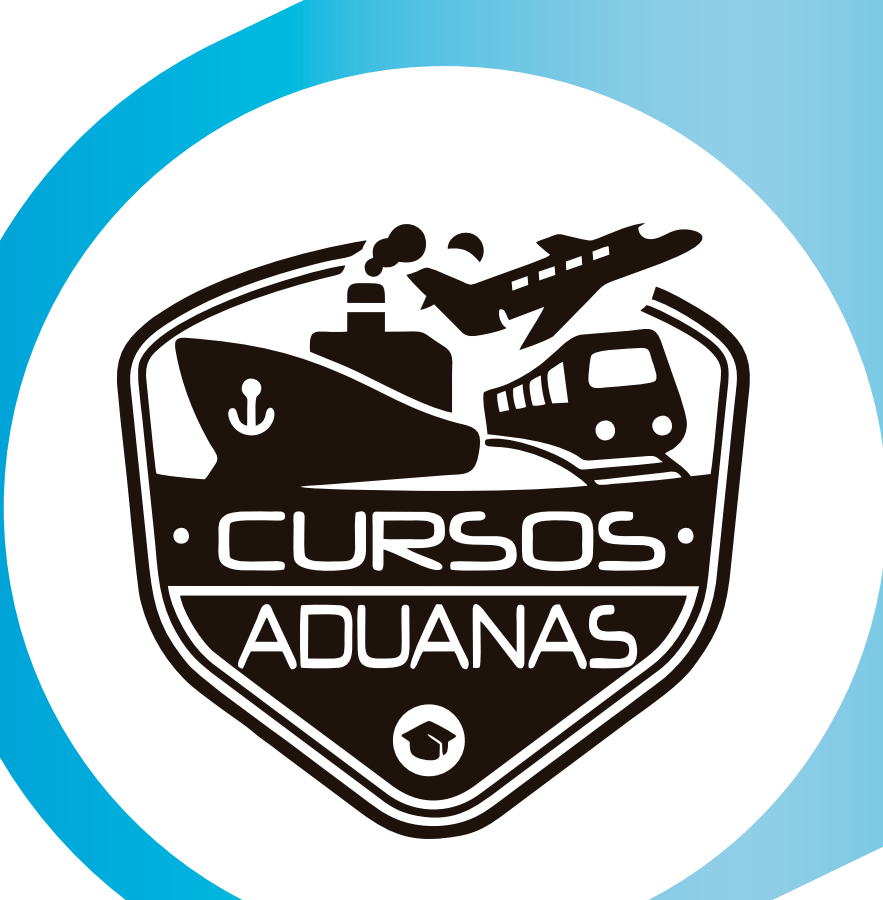

# Módulo 1: Principios Básicos

- Importar con DNI
- Importar con RUC
- Despacho Simplificado de Importación
- Importar por SERPOST, EER
- \* Verificar los videos del Campus Virtual y desarrollar los exámenes.
- \* Crear sus usuarios en las siguientes plataformas: https://es.aliexpress.com/ https://www.bhphotovideo.com/ https://www.amazon.es/ https://www.kyliecosmetics.com https://sourcing.hktdc.com/ https://www.forever21.com/us

- Comunicación con el Proveedor
- Forma de Pago al Proveedor
- Formas de determinar la Subpartida Nacional
- Verificación de Mercancías Restringidas

 https://spanish.alibaba.com/ https://www.morphebrushes.com https://www.sephora.com/ https://www.elfcosmetics.com

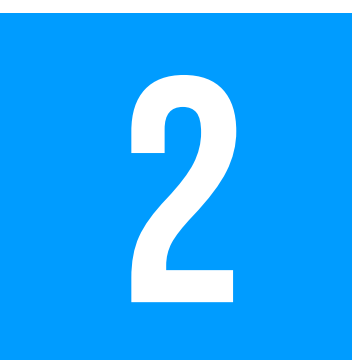

### Módulo 2: Documentos y restricciones

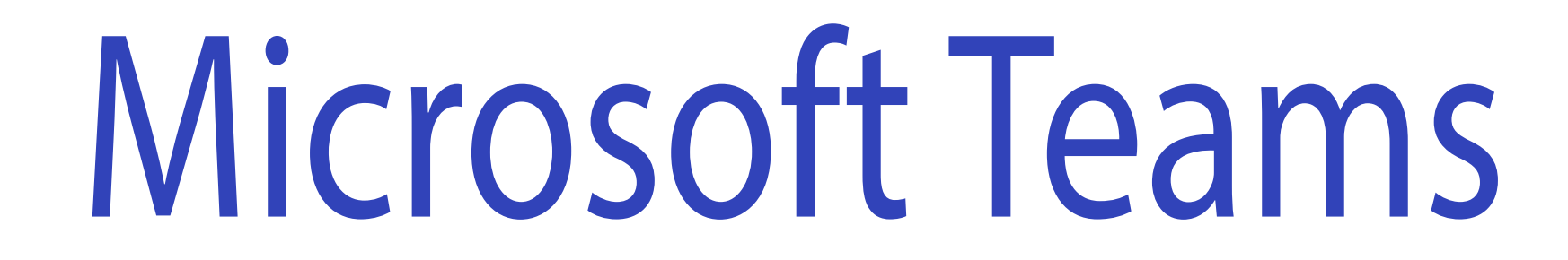

\* Realizar la búsqueda de 3 tipos de mercancías en cualquier de las plataformas para poder identificar la viabilidad de la mercancía a Importar y comunicarse con los proveedores de sus productos.

\* Solicitarles a los proveedores la lista de precios de sus productos que ofrecen, solicitar en términos FOB y CFR.

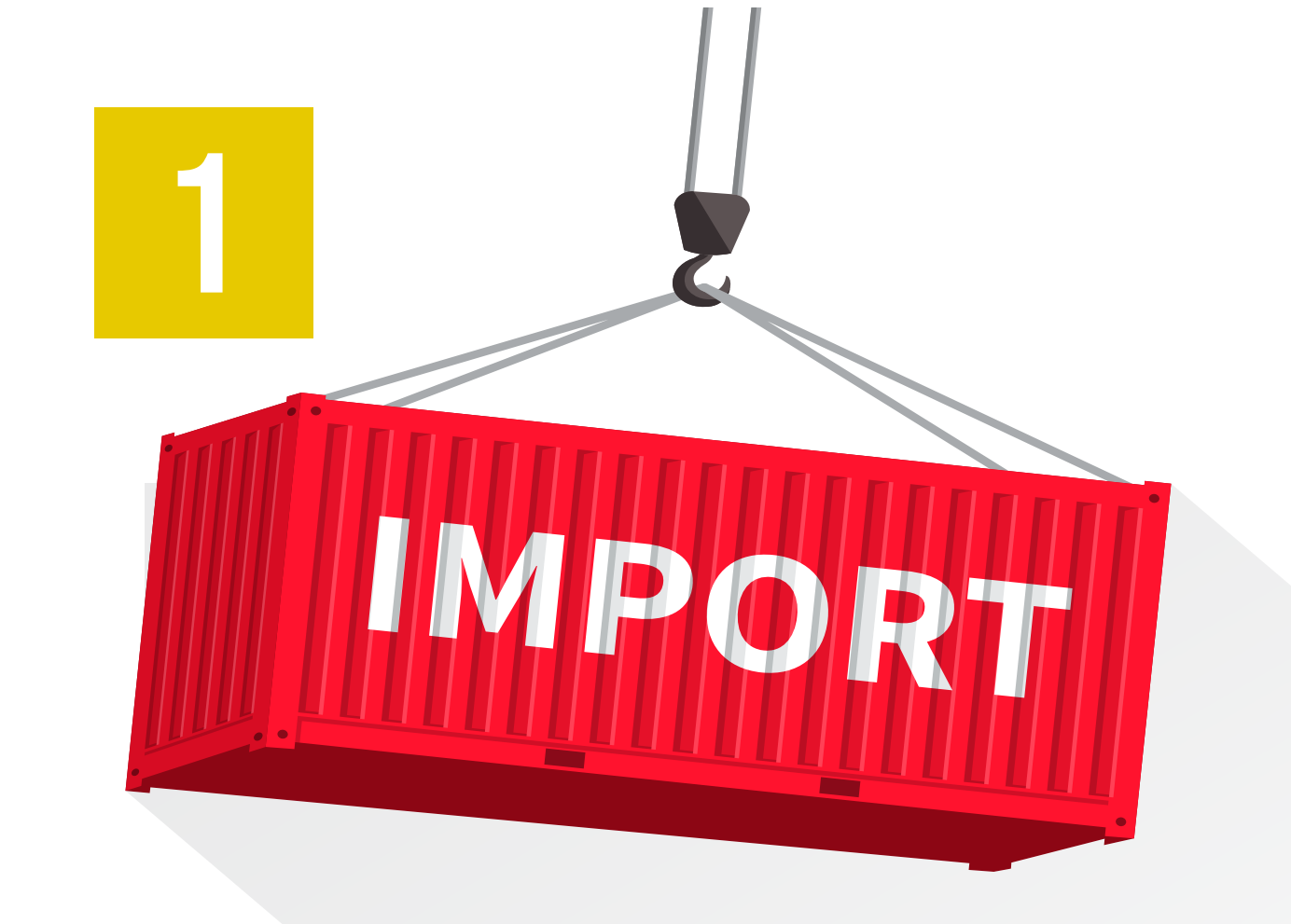

#### PROGRAMA DEl CURSO VIRTUAL dE IMPORTACIÓN

- **El Costos de Fletes Aéreos y Marítimos**
- Costos de Agencias de Aduanas
- Costos de Almacenaje
- Costos de Transportes Locales

# Módulo 3: Tributación y costeo

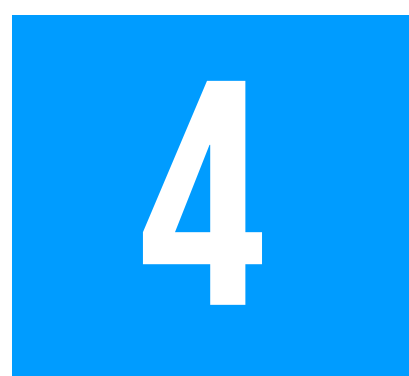

#### CLASES EN VIVO

\* Realizar el costeo de importación de:

- Tributación Aduanera
- Costeo de Importación hasta a USD 200 por Serpost o EER a sa
- Costeo de Importación mayores a USD 200
- Emisión de permisos de para Importar restringidas vía Vuce
- \* Realizar la tributación de tres tipos de mercancías con respectivo costeo de importación.
- \* Realizar el llenado en la Vuce para la obtención del permiso de mercancías restringidas como Celulares, Juguetes y llantas.

\* 1 carga por la Vía Aérea LCL.

\* 1 Carga Vía Marítima LCL. \* 2 Cargas Vía Marítima FCL. \* Presentación de sus proyectos de mercancías a Importar.

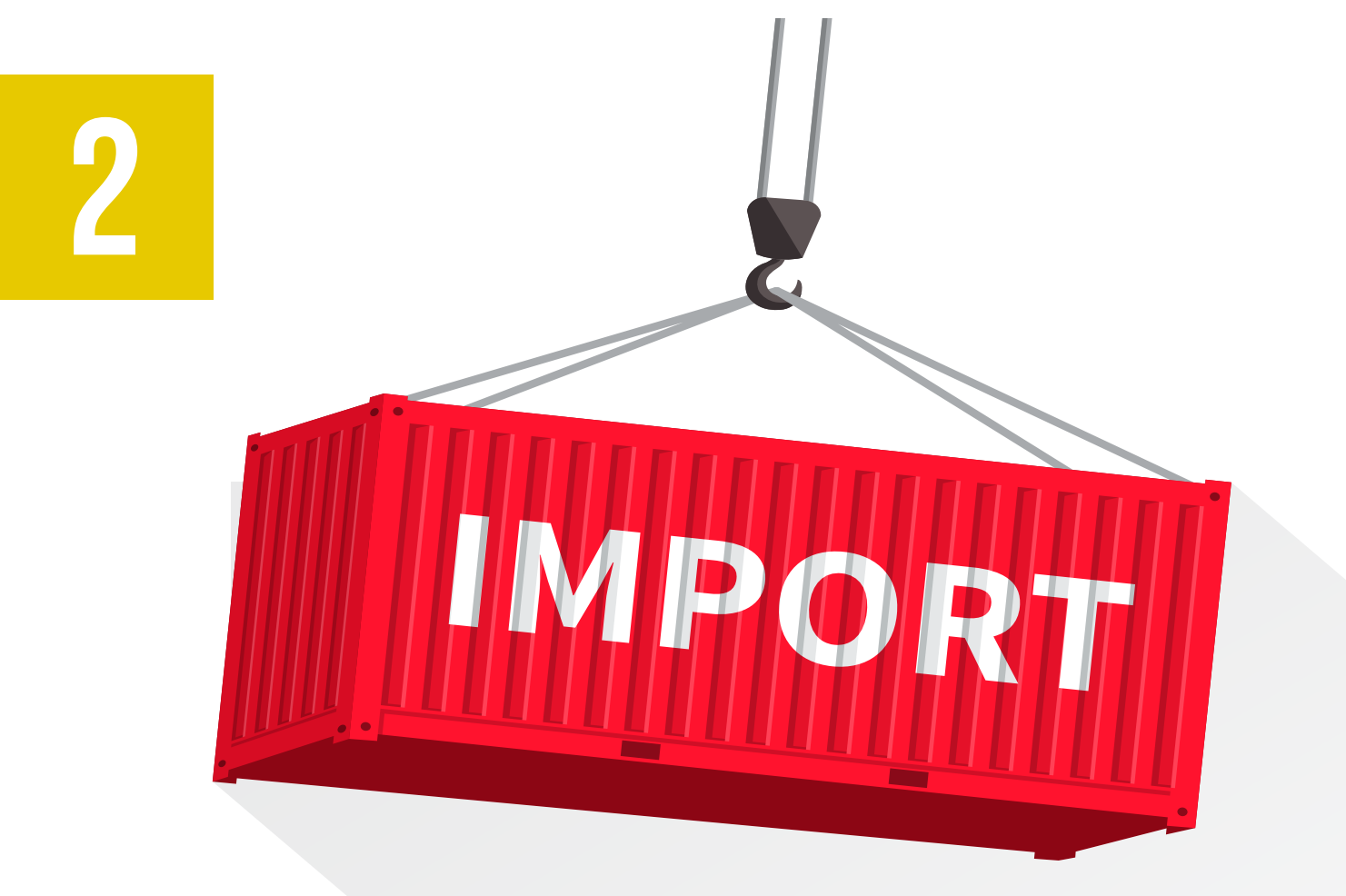

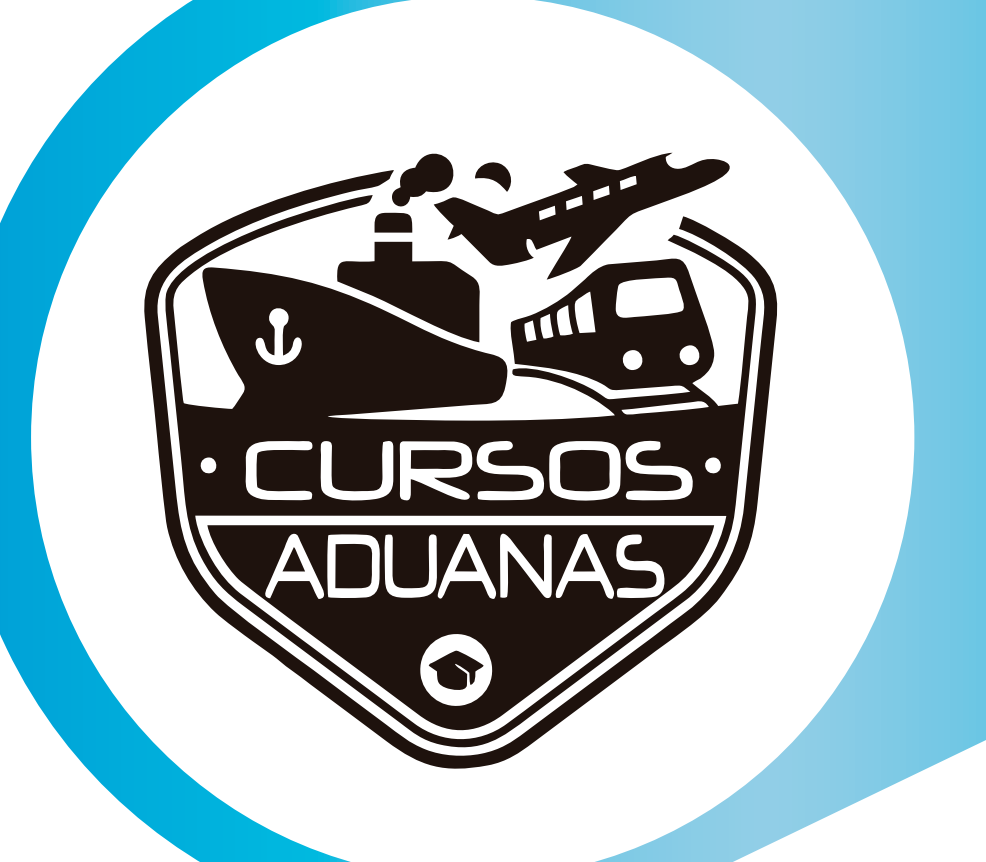

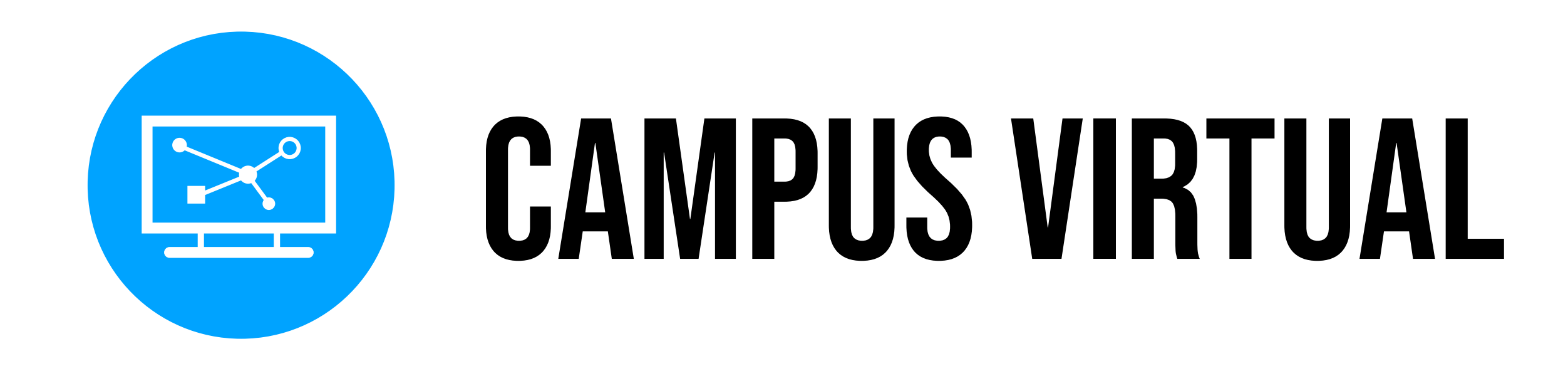